# HFLPDF

## PURPOSE

Compute the half-logistic or the generalized half-logistic probability density function.

## DESCRIPTION

The half-logistic distribution has the following probability density function:

$$f(x) = \frac{2e^{-x}}{(1+e^{-x})^2} \qquad x \ge 0$$
 (EQ Aux-201)

The generalized form of this distribution has the probability density function:

$$f(x,k) = \frac{2\left(1 - kx^{\frac{1}{k}-1}\right)}{(1 + (1 - kx^{1/k}))^2} \qquad 0 \le x \le \frac{1}{k}, k > 0 \qquad (EQ Aux-202)$$

The half-logistic distribution is formed by folding the standard logistic distribution (that is, the distribution of ABS(x) where x has a logistic distribution).

#### SYNTAX

LET <y> = HFLPDF(<x>,<k>)

<SUBSET/EXCEPT/FOR qualification>

where <x> is a number, parameter, or variable;

<k> is an optional number, parameter, or variable that specifies the shape parameter;

<y> is a variable or a parameter (depending on what <x> is) where the computed half-logistic pdf value is stored;

and where the <SUBSET/EXCEPT/FOR qualification> is optional.

If the <k> parameter is omitted, the half-logistic pdf is computed. If <k> is given, the generalized half-logistic pdf is computed.

#### **EXAMPLES**

LET A = HFLPDF(3) LET A = HFLPDF(0.8,0.4) LET X2 = HFLPDF(X1) LET X2 = HFLPDF(X1,K)

## NOTE

DATAPLOT limits the value of the shape parameter to values less than or equal to 10.

## DEFAULT

None

#### **SYNONYMS**

None

#### RELATED COMMANDS

| HFLCDF | = | Compute the generalized half-logistic cumulative distribution function. |
|--------|---|-------------------------------------------------------------------------|
| HFLPPF | = | Compute the generalized half-logistic percent point function.           |
| LOGCDF | = | Compute the logistic cumulative distribution function.                  |
| LOGPDF | = | Compute the logistic probability density function.                      |
| LOGPPF | = | Compute the logistic percent point function.                            |
| LLGCDF | = | Compute the log-logistic cumulative distribution function.              |
| LLGPDF | = | Compute the log-logistic probability density function.                  |
| LLGPPF | = | Compute the log-logistic percent point function.                        |

## REFERENCE

"Continuous Univariate Distributions - Vol. 2," 2nd. Ed., Johnson, Kotz, and Balakrishnan, John Wiley and Sons, 1994 (pp. 150-151).

#### APPLICATIONS

Lifetime Analysis

## IMPLEMENTATION DATE

95/10

## PROGRAM

MULTIPLOT 2 2; MULTIPLOT CORNER COORDINATES 0 0 100 100 TITLE AUTOMATIC X1LABEL HALF LOGISTIC DISTRIBUTION PLOT HFLPDF(X) FOR X = 0.015LET K = 0.5X1LABEL HALF-LOGISTIC DISTRIBUTION - K = ^K LET UL = 1/KPLOT HFLPDF(X,K) FOR X = 0.01 UL LET K = 1X1LABEL HALF-LOGISTIC DISTRIBUTION - K = ^K LET UL = 1/KPLOT HFLPDF(X,K) FOR X = 0.01 UL LET K = 2X1LABEL HALF-LOGISTIC DISTRIBUTION - K = ^K LET UL = 1/K - 0.001PLOT HFLPDF(X,K) FOR X = 0.001 UL END OF MULTIPLOT

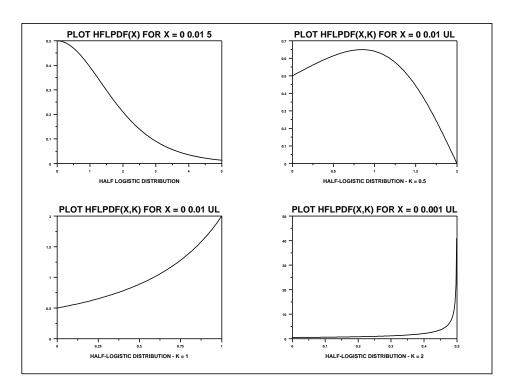